# String Comparison on a Quantum Computer Using Hamming Distance

Mushahid Khan and Andriy Miranskyy

Department of Computer Science, Ryerson University Toronto, Canada

{mushahid.khan, avm}@ryerson.ca

#### Abstract

The Hamming distance is ubiquitous in computing. Its computation gets expensive when one needs to compare a string against many strings. Quantum computers (QCs) may speed up the comparison.

In this paper, we extend an existing algorithm for computing the Hamming distance. The extension can compare strings with symbols drawn from an arbitrary-long alphabet (which the original algorithm could not). We implement our extended algorithm using the QisKit framework to be executed by a programmer without the knowledge of a QC (the code is publicly available). We then provide four pedagogical examples: two from the field of bioinformatics and two from the field of software engineering. We finish by discussing resource requirements and the time horizon of the QCs becoming practical for string comparison.

# <span id="page-0-0"></span>1 Introduction

The Hamming distance  $[10]$ , deemed D, computes the number of positions in which differences exist between two strings of equal length. For example, the distance between strings "010" and "101" is  $D = 3$ ; and the distance between strings "week" and "weak" is  $D = 1$ .

The Hamming distance is ubiquitous and used in domains ranging from genetics  $[7, 20]$  $[7, 20]$  $[7, 20]$  to cryptography  $[6, 26]$  $[6, 26]$  $[6, 26]$ . In bioinformatics  $(BI)$ , it is used for DNA sequence comparison [\[20,](#page-16-0) [25\]](#page-17-1). It is also omnipresent in software engineering (SE), appearing in areas of static and dynamic analysis, such as test selection and generation [\[17,](#page-16-1) [34,](#page-18-0) [22,](#page-16-2) [12\]](#page-15-3), code coverage inspection [\[12,](#page-15-3) [11\]](#page-15-4), log or trace analysis [\[9\]](#page-15-5), and cybersecurity [\[9,](#page-15-5) [30,](#page-17-2) [13,](#page-16-3) [29\]](#page-17-3). The authors of these papers represent a collection of SE artifacts as symbols in a string.

Computation of  $D$  is inexpensive for a pair of strings of length  $n$ , taking  $O(n)$  computations on a modern computer. However, when one needs to do it repetitively, say  $r$  times, this becomes laborious [\[31\]](#page-17-4), as the computational complexity grows to  $O(rn)$ . Repetitive comparison frequently arises in bioinformatics, e.g., when a target DNA sequence needs to be compared against a database of sequences [\[21\]](#page-16-4). This is also true for SE, e.g., when one wants to compare a new software trace to a set of existing traces [\[9,](#page-15-5) [18,](#page-16-5) [19\]](#page-16-6) or compare code coverage of a new test case to code coverage of existing test cases [\[12\]](#page-15-3).

How can we speed up the process of comparison? Quantum computers (QCs) may come to the rescue. Trugenberger [\[32\]](#page-17-5) came up with an algorithm that computes the distance from a binary string to a group of strings on a QC to match bit strings. The string comparison is made at the bit level. The computational complexity of loading the strings into  $\mathbb{Q}C$  is  $O(rn)$ , and the complexity of computing  $D$  between the target string and  $r$  strings is only  $O(n)$ . Thus, QC is more efficient than a classical computer at the comparison phase, making it advantageous for a large value of r [\[28\]](#page-17-6).

To speed up computation of  $D$ , we can use [\[32\]](#page-17-5). However, the string comparison in [\[32\]](#page-17-5) is made at the bit level rather than at the symbol level. Computing  $D$  at the level of the symbol level rather than bit level is essential, as it may yield a different ranking of the strings, as shown in the example below.

**Example 1.1.** Consider a target string  $s_t = "00\ 00\ 00"$ , where symbols are codified using two bits. That is, our target string consists of three consecutive symbols "00". We want to compute the distance between  $s_t$  and two strings:  $s_1$  = "01 01 01" and  $s_2$  = "11 11 00". At the bit level,  $s_1$  is closer to  $s_t$ than  $s_2$ , as  $D_{\text{bit}}(s_t, s_1) = 3$  and  $D_{\text{bit}}(s_t, s_2) = 4$ . At the symbol level, the ranking is the opposite, as  $D_{\text{symbol}}(s_t, s_1) = 3$  and  $D_{\text{symbol}}(s_t, s_2) = 2$ .

This paper will extend the core ideas of  $[32]$  to compute  $D$  for symbols codified by multiple bits. To do this, we extend<sup>[1](#page-1-0)</sup> the implementation of  $[32]$ for a modern "noisy" QC [\[28\]](#page-17-6). We will also show pedagogical examples of using these approaches and discuss practical applicability.

<span id="page-1-0"></span><sup>&</sup>lt;sup>1</sup>The code is made available via GitHub [\[15\]](#page-16-7).

# 2 Prior Art

### 2.1 Literature Review

### 2.1.1 Usage of QC algorithms in BI and SE

To the best of our knowledge, there are no QC algorithms that were applied to SE-specific problems. In BI, QC algorithms involving  $D$  are used to classify individuals with disease versus control [\[14\]](#page-16-8) and to approximate pattern-matching for DNA read alignment [\[25\]](#page-17-1). In [\[14,](#page-16-8) [25\]](#page-17-1),  $D$  is calculated at the bit-level instead of at the symbol-level. Thus, these works are complementary to ours.

## 2.1.2 Computation of  $D$  on a QC

Let us now explore how  $D$  can be computed using a QC. There has been work done in the field of QC for calculating D between two binary strings at the bit level. In  $[4, 8]$  $[4, 8]$  $[4, 8]$ , an algorithm is presented to calculate the D of two binary strings of equal length. In [\[35\]](#page-18-1),  $D$  between two *n*-variable boolean functions is calculated. In all of these works, the pair-wise comparison is implemented. However, it cannot be extended to efficiently compare a single string against a group of strings. This is where Probabilistic Quantum Memory (PQM) [\[32\]](#page-17-5) may become helpful, as we will discuss in Section [2.3.](#page-3-0) Before doing this, let us introduce core QC fundamentals needed to implement the PQM (see, e.g., [\[23\]](#page-17-7) for extra details of QC fundamentals).

# 2.2 Quantum Computing

In quantum computing, a qubit represents the basic unit of information. It is a two-level quantum system. Based on the State Space Postulate, it is described by a linear combination  $|\psi\rangle = \alpha|0\rangle + \beta|1\rangle = \alpha \begin{bmatrix} 1 & 0 \end{bmatrix}^T + \beta \begin{bmatrix} 0 & 1 \end{bmatrix}^T$ , where  $\alpha$  and  $\beta$  are probabilistic amplitudes, such that  $|\alpha|^2 + |\beta|^2 = 1$ . The state  $|\psi\rangle$  is said to be in a superposition of states  $|0\rangle$  and  $|1\rangle$ . A qubit can be in more than one basis state at a given time. In the above, the qubit is in the computational basis.

To modify a state, quantum gates are used. A quantum gate is a basic quantum circuit that operates on a qubit. Quantum gates are the building blocks of quantum circuits. Quantum gates are unitary operators described as unitary matrices relative to a basis. For the computational basis, the quantum gates that we will use in this paper are shown below.

Hadamard gate, given by

$$
H = \frac{1}{\sqrt{2}} \begin{bmatrix} 1 & 1 \\ 1 & -1 \end{bmatrix},
$$

transforms a state into a superposition state. It maps  $|0\rangle \rightarrow \frac{1}{4}$  $\frac{1}{2}(|0\rangle + |1\rangle)$ and  $|1\rangle \rightarrow \frac{1}{4}$  $\frac{1}{2}(|0\rangle - |1\rangle).$ 

Pauli-X gate is defined as

$$
\mathbf{X} = \begin{bmatrix} 0 & 1 \\ 1 & 0 \end{bmatrix}.
$$

It is the NOT gate which flips the qubit, transforming the state  $|0\rangle$  to  $|1\rangle$  and the state  $|1\rangle$  to  $|0\rangle$ .

Controlled-NOT gate, given by

$$
CNOT = \begin{bmatrix} 1 & 0 & 0 & 0 \\ 0 & 1 & 0 & 0 \\ 0 & 0 & 0 & 1 \\ 0 & 0 & 1 & 0 \end{bmatrix},
$$

is a two-qubit gate. It applies the x gate to a target qubit whenever its control qubit is  $|1\rangle$ ; in this context, we can interpret it as the classic XOR gate. CNOT gate can be extended to having n control qubits ( $C<sup>n</sup>NOT$ ). In this case, the x gate is applied to the target qubit whenever each of the  $n$ control qubits are  $|1\rangle$ .

When a quantum system is not measured, a qubit can be in both states of  $|0\rangle$  and  $|1\rangle$ . However, after measurement, the system collapses into either the state  $|0\rangle$  or  $|1\rangle$  with a probability of the absolute value of the amplitude squared.

# <span id="page-3-0"></span>2.3 Probabilistic Quantum Memory

Let us now review PQM [\[32\]](#page-17-5), a distance computing data structure. Essentially, it is a probabilistic model that uses  $D$  between the target pattern (string) and all the stored patterns (strings) to compute matching. PQM is designed to have scalable storage capability. It can store all possible binary patterns for n bits. PQM has two parts: storing information and retrieving information, discussed in Sections [2.3.1](#page-4-0) and [2.3.2,](#page-4-1) respectively. We extend the retrieving information part of the model in Section [3.](#page-5-0)

# <span id="page-4-0"></span>2.3.1 PQM: Storing Information

The storing information part of the algorithm receives a dataset of r binary patterns, each of  $n$  bits. To store the patterns, three quantum registers are needed:  $|p\rangle$ ,  $|u\rangle$ , and  $|m\rangle$ .  $|p\rangle$  will hold every pattern of length n by acting as the input register before it is processed and stored on  $|m\rangle$ , the memory register.  $|u\rangle$  is an auxiliary two-qubit register. It is used to keep tabs on which patterns are stored in memory and which ones need to be processed. The full initial quantum state after pattern  $p^k$  has been stored in the input register will be

$$
|\phi_0^k\rangle = |p_1^k p_2^k \dots p_n^k; 01; 0_1 0_2 \dots 0_n\rangle.
$$

The algorithm ends up storing each pattern on the memory register. This process is explained in depth in [\[28\]](#page-17-6). We use the algorithm unchanged and, to avoid redundancy, refer the reader to [\[28\]](#page-17-6) for details.

#### <span id="page-4-1"></span>2.3.2 PQM: Retrieving Information

The retrieving information part of the algorithm requires a copy of the memory register used in the storing information algorithm.

This algorithm uses D between a target pattern and all patterns, which are stored in a superposition, to indicate probabilistically the chances of the target pattern being in the memory. This algorithm uses three quantum registers:  $|s\rangle$ ,  $|m\rangle$ , and  $|c\rangle$ . The target pattern, deemed t, is loaded into register  $|s\rangle$ ;  $|m\rangle$  contains all the stored patterns from the storage algorithm; and  $|c\rangle$  contains a control qubit initialized in a uniform superposition of the states  $|0\rangle$  and  $|1\rangle$ . Once the input has been loaded on to  $|s\rangle$  and the stored patterns from the storing part of the algorithm have been copied over to  $|m\rangle$ , the full initial quantum state is

$$
|\psi_0\rangle = \frac{1}{\sqrt{2r}} \sum_{k=1}^r |s_1 s_2 \dots s_n; m_1^k m_2^k \dots m_n^k; 0\rangle
$$
  
+ 
$$
\frac{1}{\sqrt{2r}} \sum_{k=1}^r |s_1 s_2 \dots s_n; m_1^k m_2^k \dots m_n^k; 1\rangle,
$$

where r is the total number of stored patterns,  $s_1s_2 \ldots s_n$  is the target pattern t, and  $m_1^k m_2^k \dots m_n^k$  is the k-th stored pattern.

The retrieval process is summarized in Algorithm [1.](#page-5-1) Step 1 sets the  $i$ -th qubit in register  $|m\rangle$  to  $|1\rangle$  if the j-th qubit of  $|s\rangle$  and  $|m\rangle$  are the same or to  $|0\rangle$  if they differ.

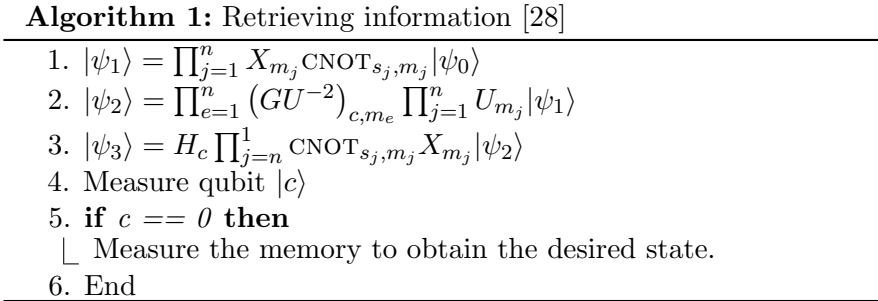

<span id="page-5-1"></span>Step 2 computes D between the target pattern and all patterns in  $|m\rangle$ . The number of zeros in  $|m\rangle$  (representing the qubits that differ between memory and target string) is computed. Operator  $U$ , used in this step, is defined as

$$
U = \left[ \begin{array}{cc} \exp\left(\frac{i\pi}{2n}\right) & 0\\ 0 & 1 \end{array} \right],
$$

where  $i$  denotes unit imaginary number. First,  $U$  is applied to each qubit in  $|m\rangle$ . Then  $U^{-2}$  is applied to each qubit in  $|m\rangle$  if the qubit in  $|c\rangle = |1\rangle$ . This if-condition is denoted by the operator G.

Step 3 reverts register  $|m\rangle$  to its original state and H is applied to the control qubit in  $|c\rangle$ ; this operation is denoted by  $H_c$ .

Step 4 measures register  $|c\rangle$ . A target pattern similar to the stored patterns increases the probability of measuring  $|c\rangle = 0$ . Otherwise, if the target pattern is dissimilar, then the probability of  $|c\rangle = 1$  increases. If  $|c\rangle$ is measured and the output is 0, then measuring the qubits in the memory register (in Step 5) will return the binary pattern from the stored patterns that has minimum D with the target pattern.

We then need to execute the circuit  $N$  times to get statistics for the measured samples. The more frequent an observed pattern is, the more probable it is.

# <span id="page-5-0"></span>3 Computation of  $D$  for symbols of arbitrary length

PQM outputs the probability of a target pattern being close to patterns in the database at the bit level. As discussed in Section [1,](#page-0-0) this approach is ineffective if we compute  $D$  for symbols represented by multiple bits. For this, we extend the information retrieval part of PQM.

In [\[28\]](#page-17-6), it was suggested to store register  $|s\rangle$  in classical computer's space, thus, reducing the required number of qubits. They call this approach

"hybrid classical/quantum protocol". We follow their lead.

Our extension requires one more register,  $|h\rangle$ . The number of qubits in  $|h\rangle$  is equal to the number of symbols in the pattern, deemed z. Note that  $z = n/d$ , where d is the number of bits required to represent a symbol in the alphabet. With  $|h\rangle$  included and the hybrid classical/quantum protocol implementation, the initial quantum state for retrieval of information is

$$
|\psi_0\rangle = \frac{1}{\sqrt{2r}} \sum_{k=1}^r |m_1^k m_2^k \dots m_n^k; 0; h_1 h_2 \dots h_z\rangle + \frac{1}{\sqrt{2r}} \sum_{k=1}^r |m_1^k m_2^k \dots m_n^k; 1; h_1 h_2 \dots h_z\rangle.
$$
 (1)

Initially, all qubits in register  $|h\rangle$  will be set to  $|1\rangle$ .

With this extension, the retrieval algorithm is changed, as shown in Algorithm [2.](#page-7-0) The first step is the same as the original one. In Step 2, results from step 1 are used to update register  $|h\rangle$ . Given that each symbol is represented by a binary string of length  $d$  and each input is of length  $n$ , Step 2 will set the j-th qubit in  $|h\rangle$  to  $|1\rangle$  if the binary string of length d that represent  $j$ -th symbol of t is the same as the corresponding binary string in  $|m\rangle$ . With register  $|h\rangle$  updated in Step 2,  $|h\rangle$  can be used in place of  $|m\rangle$  for Step 3. In Step 3, we use operator W instead of  $U$ , which is defined as

$$
W = \left[ \begin{array}{cc} \exp\left(\frac{i\pi}{2z}\right) & 0\\ 0 & 1 \end{array} \right].
$$

We use W to adjust for calculating D at the symbol level. In Steps 4 and 5, inverse transformations of Steps 1 and 2 are applied and H is applied to the control qubit. If  $|c\rangle$  is measured and the output is 0, then measuring the qubits in memory register will return the binary pattern from the stored pattern that has the minimum  $D$  with the target pattern at the symbol level. Finally, Steps 6 and 7 are identical to Steps 4 and 5 of Algorithm [1.](#page-5-1)

#### 3.1 Post-processing on classical computer

Once we get N measurements from the QC (as discussed in Section [2.3.2\)](#page-4-1), we convert the frequency of occurrence into p-values by normalizing the number of observations by N. The closer the probability value to  $1$  — the lower the D is. In [\[32,](#page-17-5) Eq. 19], the relation between  $p$ -values and D are given for binary strings:

$$
P(p^{k}) = \frac{1}{rc} \cos^{2} \left[ \frac{\pi}{2n} D(t, p^{k}) \right].
$$

Algorithm 2: Information retrieval (our extension of Alg. [1\)](#page-5-1)

1.  $|\psi_1\rangle = \prod_{j=1}^n X_{m_j} \text{CNOT}_{s_j, m_j} |\psi_0\rangle$ 2.  $|\psi_2\rangle = \prod_{j=1}^{z} X_{h_j} C^{d} \text{NOT}_{m_{d(j-1)+1} m_{d(j-1)+2}...m_{dj},h_j} |\psi_1\rangle$ 3.  $|\psi_3\rangle = \prod_{e=1}^{z} (GW^{-2})_{c,h_e} \prod_{j=1}^{z} W_{h_j} |\psi_2\rangle$ 4.  $|\psi_2\rangle = \prod_{j=1}^{1} C^{\text{d}} \text{NOT}_{m_{d(j-1)+1}m_{d(j-1)+2}...m_{dj},h_j} X_{h_j} |\psi_3\rangle$ 5.  $|\psi_5\rangle = H_c \prod_{j=n}^1$  CNOT $_{s_j,m_j} X_{m_j} |\psi_4\rangle$ 6. Measure qubit  $|c\rangle$ 7. if  $c == 0$  then Measure the memory to obtain the desired state. 8. End

<span id="page-7-0"></span>We extend this relation to symbols of arbitrary length as follows:

<span id="page-7-2"></span><span id="page-7-1"></span>
$$
P\left(p^k\right) = \frac{1}{rc}\cos^2\left[\frac{\pi}{2z}D\left(t,p^k\right)\right],\tag{2}
$$

where  $P(p^k)$  is the p-value of pattern  $p^k$  (which we passed to QC in Sec-tion [2.3.1\)](#page-4-0), c is  $P(|c\rangle = |0\rangle)$  and  $D(t, p^k)$  is the D between target pattern t and pattern  $p^k$ . Solving Eq. [2](#page-7-1) for D, we get

$$
D\left(t, p^{k}\right) \approx \frac{z}{\pi} \arccos\left[2 \operatorname{cr} P\left(p^{k}\right) - 1\right].
$$
 (3)

D is an integer, while c and  $P(p^k)$  are real numbers that may change slightly from run-to-run of a QC, hence the approximation in Eq. [3.](#page-7-2)

# <span id="page-7-3"></span>4 Implementation

To implement our algorithm, we use one circuit. This circuit contains both the information storage part of [\[32\]](#page-17-5) and the extension of information retrieval we came up with. This way, we do not have to rely on a probabilistic cloning machine for the memory register as it was done in [\[32\]](#page-17-5), which required  $2n+2$ qubits for storage and  $2n + 1$  qubits for retrieval, making a total of  $4n + 3$ qubits. Also, the input registers used for storage and retrieval remain in a classical state [\[28\]](#page-17-6). This hybrid classical/quantum protocol enabled us to remove the input quantum registers. As a result, we need a total of  $n + n/d + 2$  qubits reused in the storage and retrieval phases.

Our algorithm can be implemented on any modern QC architecture. We base a reference implementation on QisKit [\[3\]](#page-15-8), a Python-based open-source software development kit for coding in OpenQASM and leveraging the IBM QCs. The code is given in [\[15\]](#page-16-7).

Similar to the QisKit Aqua [\[1\]](#page-14-0) library, we wrap OpenQASM invocations into a Python class so that a programmer without any QC coding experience can leverage the algorithm from any Python program. The code can be executed in a simulator on a personal computer or on the actual IBM QC.

The algorithm is invoked by instantiating<sup>[2](#page-8-0)</sup> the class "StringComparator (target, db, is\_binary, symbol\_length, shots)", where "db" is a list of strings that we want to compare to the "target" string. The number of characters that codify a symbol (default value is 1) is given by "symbol\_length ". "is\_binary" specifies if we are passing binary strings (default behaviour) or lists of symbols. "shots" specifies  $N$ , i.e., the number of times QC has to repeat the circuit (default value<sup>[3](#page-8-1)</sup> is 8192). The larger the value of  $N$  the more accurate the measurements are, which is typical for a QC. We then execute the circuit by invoking "run()" method of the class. The method returns a data structure containing various helpful information about the execution of the code, including a list of D values given by the "hamming\_distances" field.

# <span id="page-8-2"></span>4.1 Software engineering usage examples

Below, we provide two toy examples of using the algorithm from SE domain. The same principle can be used to apply the algorithm to the more elaborate use-cases. We execute the examples in QisKit's QC simulator.

#### 4.1.1 Code coverage

Let us look at the SE use-case, which can be reduced to bit strings comparison, i.e., strings with symbols drawn from an alphabet of length two.

Consider the code coverage problem of finding a set of test cases closest to a given test case (e.g., to restructure regression test suite  $[12]$ ). We can mark each code block by a numeric id which will correspond to a specific element in a bit string. If the i-th code block is covered with a test case, we will set the *i*-th element in the bit string to "1" or keep it at "0" otherwise.

<span id="page-8-0"></span><sup>2</sup>The class constructor takes an additional parameters with default values, namely the pointer to the backend on which we will execute the code; we omit standard backend initialization for the sake of brevity.

<span id="page-8-1"></span><sup>&</sup>lt;sup>3</sup>We set it to 8192 to align with the current max value of shots on the modern IBM QC. This is not a hardware limitation; rather, it is set to simplify job scheduling. Note that we can get a higher number of shots on the IBM QC by executing the circuit multiple times and aggregating raw shots count.

Table 1: "Databases" for examples in Section [4.1](#page-8-2)

<span id="page-9-0"></span>

| Test case D |   | Trace          |  |
|-------------|---|----------------|--|
| "10110"     |   | "foo quux bar" |  |
| ``11010"    |   | "foo bar foo"  |  |
| "01110"     |   | "bar foo foo"  |  |
| ``01001"    | 5 | "foo bar bar"  |  |

Suppose we have a program with five code blocks, i.e., we will represent them as a 5-bit string. Our target test case covers blocks 1, 3, and 4. We will encode this coverage as "10110". Our four existing test cases and blocks that they cover are listed in Table [1a.](#page-9-0)

We call "StringComparator" using the code in Listing [1](#page-9-1) and obtain approximation of D based on Eq. [3](#page-7-2) in return. The actual values of D, returned by the program, match the expected values.

Listing 1: Code coverage example

```
1 from string_comparison import StringComparator
\overline{2}3 target = '10110'
4 db = ['10110', '11010', '01110', '01001']
5 x = StringComparator(target, db)
6 results = x.run()7 print(f"D = {results['hamming_distances']}")
8
9 # Output:
10 \# D = [0, 2, 2, 5]
```
#### <span id="page-9-2"></span>4.1.2 Trace comparison

Let us now consider the SE use-case that will require comparison of strings with symbols drawn from an alphabet of length three (i.e., the bit-string-level comparison is not sufficient).

Suppose that we capture an execution trace of software. We will then compare them to existing traces to find similarities (e.g., to detect a defect or a cyber attack  $[9]$ . We will need to partition traces into sub-traces of the identical length as per [\[9\]](#page-15-5) to use our algorithm.

For simplicity, let us assume that we capture only entry points into the functions, i.e., trace points will be equivalent to function names. There are three unique functions in the software: "foo", "bar", and "quux", which we can codify using 2-bit symbols "00", "01", and "10". Suppose our target trace is "foo quaz foo" represented by a bit string "00 10 00".

We can pass these binary strings to "StringComparator" directly (we simply need to set "symbol\_length=2"). However, it is more convenient to pass the strings as lists of symbols and set the constructor's parameter "is\_binary=False". Under the hood, we automatically create the alphabet, determine the minimum number of bits needed to represent each symbol, and map the symbols to their bit representations.

The list of existing traces and associated outputs are summarized in Table [1b](#page-9-0) and the associated code in Listing [2.](#page-10-0) As in the code coverage case, the actual D values (returned by the program) matched the expected ones.

Listing 2: Trace comparison example

```
1 from string_comparison import StringComparator
2
3 \text{ target} = ['foo', 'quux', 'foo']4 db = [['foo', 'quux', 'bar'],
5 ['foo', 'bar', 'foo'],
6 ['bar', 'foo', 'foo'],
           ['foo', 'bar', 'bar']]
8 x = StringComparator(target, db, is_binary=False)
9 results = x.run()10 print(f"D = {results['hamming_distances']}")
11
12 # Output:
13 \# D = [1, 1, 2, 2]
```
# <span id="page-10-1"></span>4.2 Bioinformatics usage examples

In this section, we give two toy examples of using the algorithm from the BI domain. As above, the code is executed in QisKit's QC simulator.

## 4.2.1 Nucleotide-level DNA comparison

Suppose we would like to compare a DNA sequence against a database of sequences. Each symbol in the sequence represents a nucleic acid. There are four commonly found nucleotides in DNA: adenine, cytosine, guanine,

Table 2: "Databases" for examples in Section [4.2](#page-10-1)

<span id="page-11-0"></span>

| $DNA$ sequence $D$           | mRNA sequence $D$            |                             |
|------------------------------|------------------------------|-----------------------------|
| "C G A A T T"                | "AUG ACG CUU"                |                             |
| "C C A A C $C$ "             | "GAG CGC CCC"                | 2                           |
| "G A A A G A"                | "AAA ACG UUU"                | $\mathcal{D}_{\mathcal{L}}$ |
| "C G A T A T"                | "AGA GAG UUU"                |                             |
| (a) Target $=$ "C G A A T T" | (b) $Target = "AUG ACG CCC"$ |                             |

and thymine, denoted by symbols A, C, G, and T, respectively. We want to compare a DNA sequence of length six against four other DNA sequences listed in Table [2a.](#page-11-0) Given that we have four unique symbols, each one should be encoded by two bits. Similar to the approach in Section [4.1.2,](#page-9-2) we pass the sequences as lists of symbols, shown in Listing [3.](#page-11-1) As before, the actual D values (returned by the program) matched the expected ones. Note that we need to increase the number of shots from the default value of 8192 to 10000 to obtain consistently correct results<sup>[4](#page-11-2)</sup>.

Listing 3: DNA comparison example

```
1 from string_comparison import StringComparator
2
3 target = ['C', 'G', 'A', 'A', 'T', 'T']
4 db = [[ [C', 'G', 'A', 'A', 'A', 'T', 'T'],
5 [{}^{1}C^{1}, {}^{1}C^{1}, {}^{1}A^{1}, {}^{1}A^{1}, {}^{1}C^{1}, {}^{1}C^{1}],6 [ [G', 'A', 'A', 'A', 'A', 'G', 'A'],
7 ['C', 'G', 'A', 'T', 'A', 'T']]
8 x = StringComparator(target, db,
9 is_binary=False, shots=10000)
10 results = x.run()11 print(f"D = {results['hamming_distances']}")
12
13 # Output:
14 # D = [0, 3, 4, 2]
```
<span id="page-11-2"></span><sup>&</sup>lt;sup>4</sup>As discussed in the beginning of Section [4,](#page-7-3) the larger the sample size — the more robust the results are.

## 4.2.2 Codon-level mRNA comparison

Suppose we would like to compare an mRNA sequence encoded by the codons against three other sequences, listed in Table [2b.](#page-11-0) A codon is a sequence of three nucleotides. The associated code and the output are given in Listing [4.](#page-12-0) The actual results match the expected ones.

Note that there exist 64 possible codons. However, in our example, we need to represent only nine (i.e., each codon is encoded by four bits per symbol), as this is the number of distinct symbols in the target and database strings.

Listing 4: mRNA comparison example

```
1 from string_comparison import StringComparator
2
3 target = ['AUG', 'ACG', 'CCC']
4 db = [['AUG', 'ACG', 'CUU'],
5 ['GAG', 'CGC', 'CCC'],
6 ['AAA', 'ACG', 'UUU'],
7 ['AGA', 'GAG', 'UUU']]
8 x = StringComparator(target, db, is_binary=False)
9 results = x.run()10 print(f''D = \{results['hamming_distances']\}")11
12 # Output:
13 \# D = [1, 2, 2, 3]
```
# 5 Practical considerations

# 5.1 Hardware constraints

To implement our algorithm, as mentioned in Section [4,](#page-7-3) we require

<span id="page-12-1"></span>
$$
n + n/d + 2 \tag{4}
$$

qubits. Thus, our space complexity is  $O(n)$ . Note that space complexity does not depend on the number of strings  $r$ , as they all simultaneously reside in the same registry in the superposition state (which is the beauty of quantum computing).

To initialize the database, we need to alter the state of qubits responsible for storing stings' symbols: the database initialization complexity is  $O(rn)$ . Theoretically, we can do this an infinite number of times. That is, the number of strings r can be arbitrarily large.

However, the properties of an actual QC will affect the quality of results [\[24\]](#page-17-8). Here are four examples.

- 1. After a while, the qubits of a modern QC will become decoherent (i.e., spontaneously change their state). Thus, there will be a limit (different for various QCs) on how many strings can be loaded into the database due to time and noise constraints.
- 2. Our algorithm uses sequences of CNOT gates, each one introducing noise into the system, which leads to measurement errors [\[24\]](#page-17-8).
- 3. In a modern QC, not all the qubits are interconnected. This requires the transpiler to add SWAP gates to map<sup>[5](#page-13-0)</sup> logical qubits to physical qubits, further amplifying the noise [\[16\]](#page-16-9).
- 4. Right now, we have to re-initialize the databases for every new target string. Theoretically, this overhead can be reduced when partial measurements will be introduced to QC architectures [\[2\]](#page-14-1).

These are hardware limitations that engineers will alleviate in the future as QCs evolve.

#### 5.2 Timeline

When will we be able to use our algorithm for practical-scale applications? By 2023, IBM promises to ship an 1121-qubit QC [\[5\]](#page-15-9). What can we readily use this machine for? Based on Eq. [4,](#page-12-1) if we have  $q$  qubits, then

$$
q = n + n/d + 2 \Rightarrow n = \left\lfloor \frac{q-2}{1+1/d} \right\rfloor.
$$

This implies that the number of d-length symbols in a string that can be handled by a QC is at best<sup>[6](#page-13-1)</sup>

<span id="page-13-2"></span>
$$
z \le \lfloor n/d \rfloor = \left\lfloor \frac{q-2}{d+1} \right\rfloor. \tag{5}
$$

SE examples: Based on Eq. [5,](#page-13-2) in the code coverage use-case, when  $d = 1$ , we will be able to represent 559 unique code blocks in a test case.

<span id="page-13-0"></span> $5$ This is an NP-complete problem [\[27\]](#page-17-9).

<span id="page-13-1"></span> ${}^{6}$ QC architectural constraints may prevent the usage of all the hardware qubits.

In the trace comparison use-case case, the more unique trace points there are, the smaller the trace length that we can store (and vice versa). For example, suppose we have 256 unique trace points (consuming 8 bits per symbol, i.e.,  $d = 8$ ). Then, the number of observations in a trace can go up to 124.

Thus, in 2023, we may be able to analyze small code bases. Given the exponential growth of QCs [\[33\]](#page-18-2), we may expect to be able to analyze medium-to-large codebases by the end of the decade.

**BI** examples: In the DNA comparison use-case,  $d = 2$ . Thus, we will be able to compare DNA sequence of length 373. In the mRNA use-case, assuming that all 64 codons are present,  $d = 6$ . That is, we can represent mRNA sequence of length 159.

Given that the practical DNA comparison may require longer sequences, we may need to wait until the end of the decade or longer.

# 6 Summary

We introduced a quantum computing algorithm for calculating the Hamming distance for a string against a group of strings. The strings can have symbols drawn from an alphabet with an arbitrary number of entries. The algorithm requires only  $n + n/d + 2$  qubits for storage and retrieval.

We implement the algorithm using QisKit and encapsulate it in a Python class so that any Python programmer can readily leverage it. The code can be accessed via [\[15\]](#page-16-7).

We show examples of leveraging the algorithm for two BI and two SE problems. The same principles can be applied to other use-cases from these and other domains. We conclude with an estimation of when the algorithm can be used for practical purposes.

# References

- <span id="page-14-0"></span>[1] 2021. Aqua (Algorithms for QUantum Applications) (qiskit.aqua) — Qiskit 0.25.3 documentation. [https://qiskit.org/documentation/](https://qiskit.org/documentation/apidoc/qiskit_aqua.html) [apidoc/qiskit\\_aqua.html](https://qiskit.org/documentation/apidoc/qiskit_aqua.html)
- <span id="page-14-1"></span>[2] 2021. Mid-Circuit Measurements Tutorial. [https://quantum](https://quantum-computing.ibm.com/lab/docs/iql/manage/systems/midcircuit-measurement/)[computing.ibm.com/lab/docs/iql/manage/systems/midcircuit](https://quantum-computing.ibm.com/lab/docs/iql/manage/systems/midcircuit-measurement/)[measurement/](https://quantum-computing.ibm.com/lab/docs/iql/manage/systems/midcircuit-measurement/)
- <span id="page-15-8"></span>[3] Héctor Abraham et al. 2019. *Qiskit: An Open-source Framework for* Quantum Computing. <https://doi.org/10.5281/zenodo.2562110>
- <span id="page-15-6"></span>[4] Jos´e Manuel Bravo. 2018. Calculating Hamming distance with the IBM Q Experience. Preprints (2018). [https://doi.org/10.20944/](https://doi.org/10.20944/preprints201804.0164.v2) [preprints201804.0164.v2](https://doi.org/10.20944/preprints201804.0164.v2)
- <span id="page-15-9"></span>[5] Adrian Cho. 2020. IBM promises 1000-qubit quantum computer—a milestone—by 2023. Science (2020). [https:](https://www.sciencemag.org/news/2020/09/ibm-promises-1000-qubit-quantum-computer-milestone-2023) [//www.sciencemag.org/news/2020/09/ibm-promises-1000-qubit](https://www.sciencemag.org/news/2020/09/ibm-promises-1000-qubit-quantum-computer-milestone-2023)[quantum-computer-milestone-2023](https://www.sciencemag.org/news/2020/09/ibm-promises-1000-qubit-quantum-computer-milestone-2023)
- <span id="page-15-2"></span>[6] George I Davida, Y Frankel, B Matt, and R Peralta. 1999. On the relation of error correction and cryptography to an online biometric based identification scheme. In Workshop on coding and cryptography. 1–10.
- <span id="page-15-1"></span>[7] Russell J. Deaton, R. C. Murphy, Max H. Garzon, Donald R. Franceschetti, and Stanley Edward Stevens Jr. 1996. Good encodings for DNA-based solutions to combinatorial problems. In Proceedings of a DIMACS Workshop on DNA Based Computers, Laura F. Landweber and Eric B. Baum (Eds.), Vol. 44. DIMACS/AMS, 247–258.
- <span id="page-15-7"></span>[8] Jo˜ao Fernando Doriguello and Ashley Montanaro. 2019. Quantum sketching protocols for Hamming distance and beyond. Physical Review A 99, 6 (2019), 062331.
- <span id="page-15-5"></span>[9] Ye Du, Hui-Qiang Wang, and Yong-Gang Pang. 2004. An anomaly intrusion detection method using average Hamming distance. In Proceedings of 2004 International Conference on Machine Learning and Cybernetics, Vol. 5. 2914–2918.
- <span id="page-15-0"></span>[10] Richard W. Hamming. 1950. Error Detecting and Error Correcting Codes. Bell System Technical Journal 29, 2 (1950), 147–160.
- <span id="page-15-4"></span>[11] Ferenc Horváth, Tamás Gergely, Árpád Beszédes, Dávid Tengeri, Gergő Balogh, and Tibor Gyimóthy. 2019. Code coverage differences of Java bytecode and source code instrumentation tools. Softw. Qual. J. 27, 1 (2019), 79–123.
- <span id="page-15-3"></span>[12] Syed Akib Anwar Hridoy, Faysal Ahmed, and Md Shazzad Hosain. 2015. Regression Testing based on Hamming Distance and Code Coverage. Int. J. of Computer Applications 120, 14 (2015), 1–5.
- <span id="page-16-3"></span>[13] Arun Kanuparthi, Jeyavijayan Rajendran, and Ramesh Karri. 2016. Controlling your control flow graph. In 2016 IEEE International Symposium on Hardware Oriented Security and Trust (HOST). 43–48.
- <span id="page-16-8"></span>[14] Kunal Kathuria, Aakrosh Ratan, Michael McConnell, and Stefan Bekiranov. 2020. Implementation of a Hamming distance–like genomic quantum classifier using inner products on ibmqx2 and ibmq 16 melbourne. Quantum machine intelligence 2, 1 (2020), 1–26.
- <span id="page-16-7"></span>[15] Mushahid Khan and Andriy Miranskyy. 2021. *QisKit implementation* of the algorithm. <https://github.com/miranska/qc-str>
- <span id="page-16-9"></span>[16] Gushu Li, Yufei Ding, and Yuan Xie. 2019. Tackling the Qubit Mapping Problem for NISQ-Era Quantum Devices. In Proceedings of the Twenty-Fourth International Conference on Architectural Support for Programming Languages and Operating Systems (ASPLOS '19). 1001–1014.
- <span id="page-16-1"></span>[17] Yashwant K Malaiya. 1995. Antirandom testing: Getting the most out of black-box testing. In Proceedings of Sixth International Symposium on Software Reliability Engineering. ISSRE'95. IEEE, 86–95.
- <span id="page-16-5"></span>[18] Andriy V Miranskyy, Nazim H Madhavji, Mechelle S Gittens, Matthew Davison, Mark Wilding, and David Godwin. 2007. An iterative, multilevel, and scalable approach to comparing execution traces. In Proceedings of the the 6th joint meeting of the European software engineering conference and the ACM SIGSOFT symposium on The foundations of software engineering. 537–540.
- <span id="page-16-6"></span>[19] Andriy V Miranskyy, Nazim H Madhavji, Mechelle S Gittens, Matthew Davison, Mark Wilding, David Godwin, and Colin A Taylor. 2008. SIFT: a scalable iterative-unfolding technique for filtering execution traces. In Proceedings of the 2008 conference of the center for advanced studies on collaborative research: meeting of minds. 274–288.
- <span id="page-16-0"></span>[20] Mina Mohammadi-Kambs, Kathrin Hölz, Mark M Somoza, and Albrecht Ott. 2017. Hamming distance as a concept in DNA molecular recognition. ACS omega 2, 4 (2017), 1302–1308.
- <span id="page-16-4"></span>[21] David W Mount. 2004. Bioinformatics: Sequence and Genome Analysis (2 ed.). Cold Spring Harbor Laboratory Press.
- <span id="page-16-2"></span>[22] Ireneusz Mrozek and Vyacheslav Yarmolik. 2012. Antirandom test vectors for BIST in hardware/software systems. Fundamenta Informaticae 119, 2 (2012), 163–185.
- <span id="page-17-7"></span>[23] Michael A. Nielsen and Isaac L. Chuang. 2010. Quantum Computation and Quantum Information: 10th Anniversary Edition. Cambridge Univ. Press.
- <span id="page-17-8"></span>[24] John Preskill. 2018. Quantum Computing in the NISQ era and beyond.  $Quantum 2 (Aug. 2018), 79.$  [https://doi.org/10.22331/q-2018-](https://doi.org/10.22331/q-2018-08-06-79) [08-06-79](https://doi.org/10.22331/q-2018-08-06-79)
- <span id="page-17-1"></span>[25] Aritra Sarkar, Zaid Al-Ars, Carmen G. Almudever, and Koen Bertels. 2019. An algorithm for DNA read alignment on quantum accelerators. arXiv:1909.05563 [quant-ph]
- <span id="page-17-0"></span>[26] Weiwei Shan, Shuai Zhang, and Yukun He. 2017. Machine learning based side-channel-attack countermeasure with hamming-distance redistribution and its application on advanced encryption standard. Electronics Letters 53, 14 (2017), 926–928.
- <span id="page-17-9"></span>[27] Marcos Yukio Siraichi, Vinícius Fernandes dos Santos, Sylvain Collange, and Fernando Magno Quintao Pereira. 2018. Qubit Allocation. In Proceedings of the 2018 International Symposium on Code Generation and Optimization (CGO 2018). 113–125.
- <span id="page-17-6"></span>[28] Rodrigo S. Sousa, Priscila G. M. dos Santos, Tiago Mendonça Lucena de Veras, Wilson Rosa de Oliveira, and Adenilton J. da Silva. 2020. Parametric Probabilistic Quantum Memory. Neurocomputing 416 (2020), 360–369.
- <span id="page-17-3"></span>[29] Dario Stabili, Mirco Marchetti, and Michele Colajanni. 2017. Detecting attacks to internal vehicle networks through Hamming distance. In 2017 AEIT International Annual Conference. 1–6.
- <span id="page-17-2"></span>[30] Rahim Taheri, Meysam Ghahramani, Reza Javidan, Mohammad Shojafar, Zahra Pooranian, and Mauro Conti. 2020. Similarity-based Android malware detection using Hamming distance of static binary features. Future Gener. Comput. Syst. 105 (2020), 230–247.
- <span id="page-17-4"></span>[31] MingJie Tang, Yongyang Yu, Walid G Aref, Qutaibah M Malluhi, and Mourad Ouzzani. 2015. Efficient Processing of Hamming-Distance-Based Similarity-Search Queries Over MapReduce. In EDBT. 361–372.
- <span id="page-17-5"></span>[32] Carlo Trugenberger. 2001. Probabilistic Quantum Memories. Physical review letters 87 (09 2001), 067901.
- <span id="page-18-2"></span>[33] Lars Tvede. 2020. The Present And Future Of Quantum Computing Expansion. Forbes (2020). [https://www.forbes.com/sites/](https://www.forbes.com/sites/forbesbusinesscouncil/2020/07/14/the-present-and-future-of-quantum-computing-expansion/?sh=4815b6f943b9) [forbesbusinesscouncil/2020/07/14/the-present-and-future](https://www.forbes.com/sites/forbesbusinesscouncil/2020/07/14/the-present-and-future-of-quantum-computing-expansion/?sh=4815b6f943b9)[of-quantum-computing-expansion/?sh=4815b6f943b9](https://www.forbes.com/sites/forbesbusinesscouncil/2020/07/14/the-present-and-future-of-quantum-computing-expansion/?sh=4815b6f943b9)
- <span id="page-18-0"></span>[34] Shen Hui Wu, Sridhar Jandhyala, Yashwant K Malaiya, and Anura P Jayasumana. 2008. Antirandom Testing: A Distance-Based Approach. VLSI Design 2008, 2 (2008), 1–9.
- <span id="page-18-1"></span>[35] Zhengwei Xie, Daowen Qiu, and Guangya Cai. 2018. Quantum algorithms on Walsh transform and Hamming distance for Boolean functions. Quantum Information Processing 17, 6 (2018), 1–17.